## CHAPITRE 06 – Statistiques et probabilités 23 – Calculer des effectifs et des fréquences

## COUP DE POUCE pour l'exercice 7 page 61

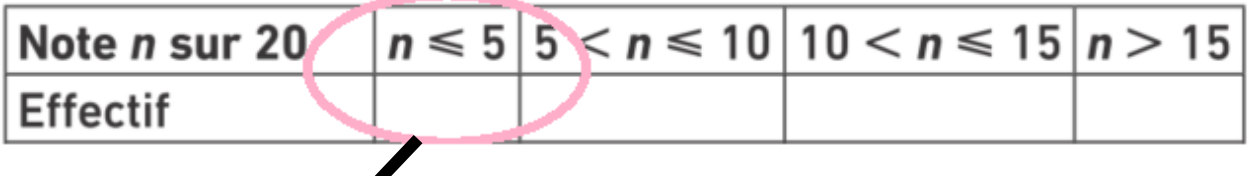

Ici, on s'intéresse seulement aux notes inférieures ou égales à 5. Il faut donc les dénombrer afin de calculer ensuite la fréquence d'apparition.

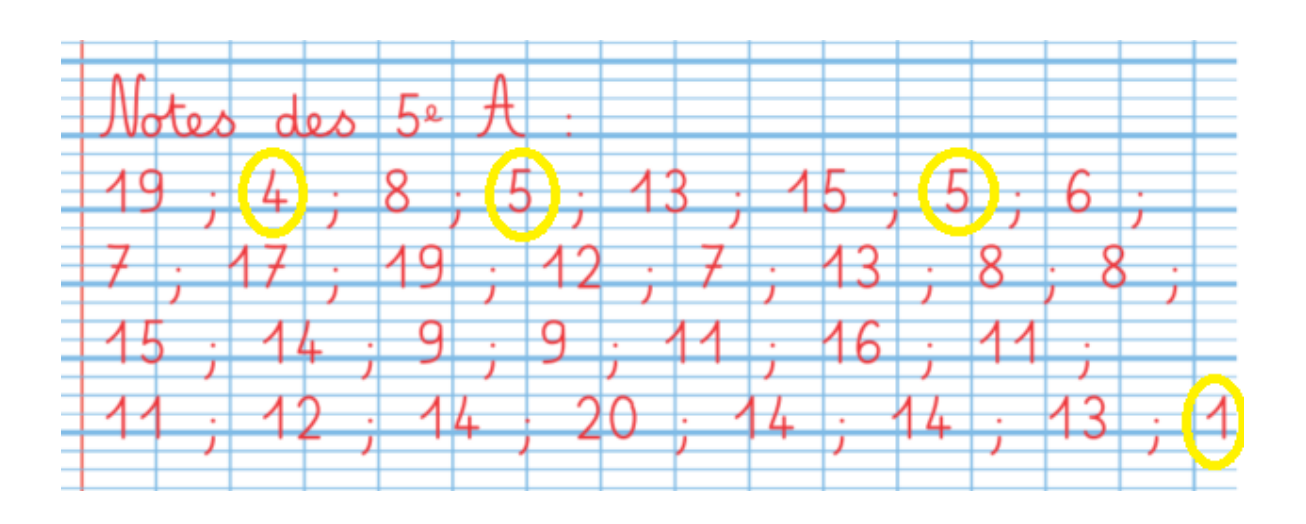

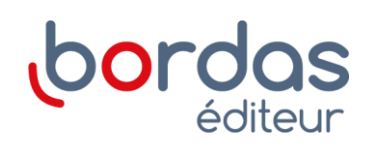